## CMSC 132, Object-Oriented Programming II

Summer 2017

Lecture 11:

Lecturer: Anwar Mamat

Disclaimer: These notes may be distributed outside this class only with the permission of the Instructor.

## **Recursion Examples** 11.1

## 11.1.1 **Recursive Shapes: Tree**

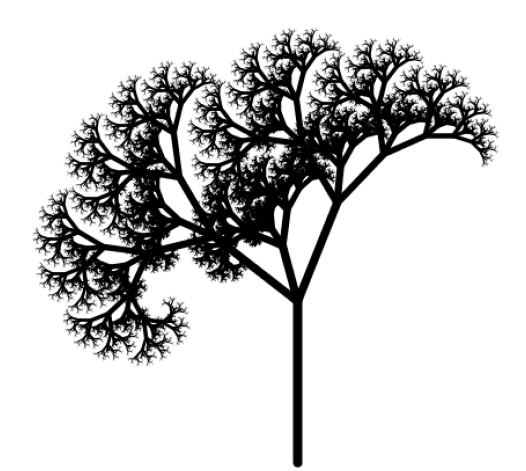

Listing 1: Recursive Shapes: Tree

 $\mathbf{1}$  $\overline{2}$ Copyright 2000?2010, Robert Sedgewick and Kevin Wayne.  $\overline{3}$ Compilation: javac Tree.java  $\star$  $\,4$ Execution: java Tree N  $\bf 5$ Dependencies: StdDraw.java  $\,6\,$  $\scriptstyle{7}$ Plot a tree fractal.  $8\,$  $\,9$ % java Tree 9  $10\,$ 11 12 public class Tree { 13 14  $15\,$ public static void tree(int n, double x, double y, double a, double branchRadius) { 16 double bendAngle = Math.toRadians(15); **double** branchAngle = Math.toRadians (37);<br>double branchAngle =  $(A5)$ ;  $17\,$ 18  $19$ 20 **double**  $cx = x + Math. \cos(a) \cdot k$  branchRadius;**double**  $cy = y + Math.\sin(a) * branchRadius$ 21 22 StdDraw.setPenRadius(.001 \* Math.pow(n, 1.2));

```
23 StdDraw.line(x, y, cx, cy);<br>24 if (n == 0) return;
                    24 if (n == 0) return;
\frac{25}{26}26 tree(n-1, cx, cy, a + bendAngle - branchAngle, branchRadius * branchRatio);<br>27 tree(n-1, cx, cy, a + bendAngle + branchAngle, branchRadius * branchRatio);
27 tree(n-1, cx, cy, a + bendAngle + branchAngle, branchRadius * branchRatio);<br>28 tree(n-1, cx, cy, a + bendAngle, branchRadius * (1 - branchRatio));
         \text{tree}(n-1, cx, cy, a + \text{bendAngle},29 }
30
31 public static void main(String[] args) {<br>32 int N = Integer.parseInt(args[0]);
                    int N = Integer.parseInt(args[0]);
\begin{array}{c|c} 33 & \text{StdDraw.show (0);} \\ 34 & \text{tree (N, .5, 0, M)} \end{array}\begin{array}{c|c} 34 & \text{tree(N, .5, 0, Math.PI/2, .3)}; \\ 35 & \text{StdDraw.show(0)}; \end{array}StdDraw.show(0);
36 }
37 }
```
## 11.1.2 Maze

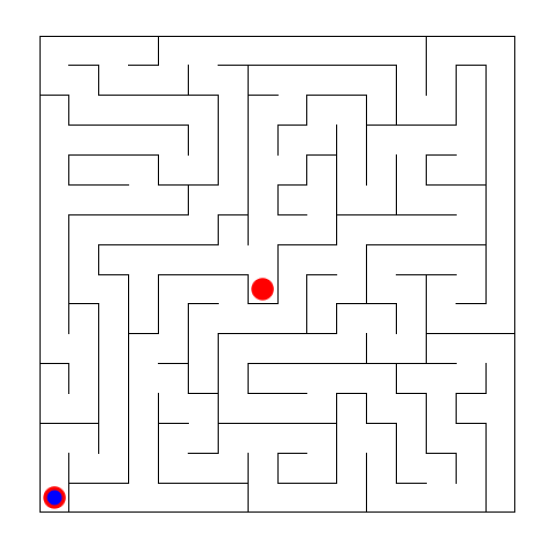

Listing 2: Maze Solver

```
1 /*************************************************************************
 2 * Compilation: javac Maze.java<br>3 * Execution: java Maze.java
 \begin{array}{c|c}\n3 & \star & \text{Execution:} \\
4 & \star & \text{Dependecies:} \\
\end{array} StdDraw.java
            Dependecies: StdDraw.java
 \begin{array}{c|c} 5 & \star \\ 6 & \star \end{array}6 * Generates a perfect N-by-N maze using depth-first search with a stack.<br>7 * * java Maze 62
 \begin{array}{c|cc}\n7 & \star & \text{\textdegree{s}} & \text{\textdegree{java} \text{ \textdegree{2}} \\
8 & \star & \text{\textdegree{s}} & \text{\textdegree{java} \text{ \textdegree{2}} & \text{\textdegree{3}}\n\end{array}% java Maze 61
\begin{array}{c} 9 \\ 10 \end{array}10 \begin{array}{c} \star \quad Note: this program generalizes nicely to finding a random tree 11 \end{array} \star in a graph.
                       in a graph.
\begin{array}{c} 12 \\ 13 \end{array}* Copyright 2002?2010, Robert Sedgewick and Kevin Wayne.
\begin{array}{c} 14 \\ 15 \end{array}15 *************************************************************************/
16
17 public class Maze {
18 private int N; \frac{18}{19} private boolean [] [] north; // is there a wall to
19 private boolean[][] north; // is there a wall to north of cell i, j<br>20 private boolean[][] east;
             private boolean[][] east;
21 private boolean[][] south;
```

```
22 private boolean[][] west;
23 private boolean[][] visited;
24 private boolean done = false;
\frac{25}{26}26 public Maze(int N) {<br>27 this N = N:
27 this.N = N;<br>28 StdDraw.set
28 StdDraw.setXscale(0, N+2);<br>29 StdDraw.setYscale(0, N+2);
              StdDraw.setYscale(0, N+2);
\begin{array}{c|c} 30 & \text{init} \end{array} );<br>31
              qenerate();
32 }
33
34 private void init() {<br>35 // initialize bore
35 // initialize border cells as already visited 36 visited = new boolean [N+2] [N+2];
              visted = new boolean[N+2][N+2];37 for (int x = 0; x < N+2; x++) visited[x][0] = visited[x][N+1] = true;
              for (int y = 0; y < N+2; y++) visited[0][y] = visited[N+1][y] = true;
39
40
41 // initialze all walls as present
42 {\sim} north = new boolean[N+2][N+2];<br>43 east = new boolean[N+2][N+2];
              east = new boolean[N+2][N+2];
44 south = new boolean[N+2][N+2];
45 west = new boolean [N+2] [N+2];
46 for (int x = 0; x < N+2; x++)
47 for (int y = 0; y < N+2; y++)<br>48 for \text{for } |x| |y| = \text{east } |x| |y|\text{north}[x][y] = \text{east}[x][y] = \text{south}[x][y] = \text{west}[x][y] = \text{true};49 }
50
51
\begin{array}{|l|l|}\n 52 & // generate the maze\n\hline\n 53 & \text{private void generate}\n \end{array}53 private void generate(int x, int y) {<br>54 private visited[x][y] = true:
              54 visited[x][y] = true;
\begin{array}{c} 55 \\ 56 \end{array}// while there is an unvisited neighbor
57 while (!visited[x][y+1] || !visited[x+1][y] || !visited[x][y-1] || !visited[x-1][y]) {
58
                   // pick random neighbor (could use Knuth's trick instead)
60 while (true) {<br>61 double r =double r = Math.random();
62 if (r < 0.25 \& \text{! visited}[x][y+1]) {<br>63 if (\text{r} < 0.25 \& \text{! visited}[x][y+1]) = f.
                            63 north[x][y] = south[x][y+1] = false;
64 generate (x, y + 1);<br>65 break;
65 break;
66 }
67 else if (r >= 0.25 && r < 0.50 && !visited[x+1][y]) {
68 east[x][y] = west[x+1][y] = false;
69 \left| \right| generate(x+1, y);
\begin{array}{c|c}\n 70 & \text{break}; \\
 71 & \text{parallel}\n\end{array}71 }
72 else if (r \ge 0.5 \& r \le 0.75 \& \text{! visited}[x][y-1]) {<br>73 else if (r \ge 0.75 \& r \le 0.75 \& \text{! visited}[x][y-1]) {
73 south[x][y] = north[x][y-1] = false;<br>74 south(x, y-1);
                            74 generate(x, y-1);
75 break;
76 }
77 else if (r \ge 0.75 \& x \le 1.00 \& x \text{!visited}[x-1][y]) {<br>78 west [x][y] = \text{east}[x-1][y] = \text{false};78 west[x][y] = east[x-1][y] = false;<br>
79 \alpha = \alpha + 1generate(x-1, y);
80 break;
81 }
\begin{array}{c|c}\n 82 & & & \n 83 & & & \n\end{array}83 }
84 }
\begin{array}{c} 85 \\ 86 \end{array}// generate the maze starting from lower left
87 private void generate() {
88 generate(1, 1);
89
```

```
\begin{array}{c|c} 90 \\ 91 \end{array}96 }
 97
104
105 }
106
107
108
114
\frac{126}{127}\begin{array}{c} 128 \\ 129 \end{array}133 }
134
146 }
147 }
\begin{array}{c} 148 \\ 149 \end{array}154
```

```
// delete some random walls
92 for (int i = 0; i < N; i++) {
93 \begin{cases}\n 93 \\
 94\n \end{cases} int x = (int) (1 + Math.random() * (N-1));<br>
94 \begin{cases}\n 31 \\
 111\n \end{cases}94 int y = (int) (1 + Math.random() * (N-1));<br>95 north[x][y] = south[x][y+1] = false;98 \frac{98}{99} // add some random walls<br>99 \frac{96}{99} for (int i = 0; i < 10;
99 for (int i = 0; i < 10; i+1) {<br>100 int x = (int) (N / 2 + Mat.
100 int x = (int) (N / 2 + Math.random() * (N / 2));<br>101 int y = (int) (N / 2 + Math.random() * (N / 2));101 int y = (int) (N / 2 + Math.random() * (N / 2));<br>102 cost[x]/[y] = west[x+1]/[y] = true;102 east[x][y] = west[x+1][y] = true;<br>103 \} \star \diagup\} */109 // solve the maze using depth-first search
110 private void solve (int x, int y) {<br>111 if (x == 0 | | y == 0 | | x == N)if (x == 0 || y == 0 || x == N+1 || y == N+1) return;
112 if (done || visited[x][y]) return;
113 visited[x][y] = true;
115 StdDraw.setPenColor(StdDraw.BLUE);<br>116 StdDraw.filledCircle(x + 0.5, y +
116 StdDraw.filledCircle(x + 0.5, y + 0.5, 0.25);<br>117 StdDraw.show(0):
               StdDraw.show(0);
118 pressAnyKeyToContinue();<br>119 // reached middle
               1/ reached middle
120 if (x == N/2 & & y == N/2) done = true;<br>121 //solve(x+1, y + 1); //goes diagonally
121 //solve(x+1, y + 1); //goes diagonally<br>122 if ('north(x)[y]) solve(x, y + 1):
               if (!north[x][y]) solve(x, y + 1);
123 if (!east[x][y]) solve(x + 1, y);<br>124 if (!south[x][y]) solve(x, y - 1);
               if (!south[x][y]) solve(x, y - 1);125 if (!west[x][y]) solve(x - 1, y);
               if (done) return;
129 StdDraw.setPenColor(StdDraw.PINK);<br>130 StdDraw.filledCircle(x + 0.5. v +
130 StdDraw.filledCircle(x + 0.5, y + 0.5, 0.25);<br>131 StdDraw.show(0);
               StdDraw.show(0);
132 pressAnyKeyToContinue();
135 // solve the maze starting from the start state
136 public void solve() {
137 for (int x = 1; x \le N; x^{++})
138 for (int y = 1; y \le N; y++)
139 \begin{bmatrix} \text{visited}[x][y] = \text{false}; \\ 140 \end{bmatrix}140 done = false;<br>141 solve(1, 1);
141 Solve(1, 1);<br>142 if(done) { }if(done) {
143 System.out.println("Solved!");
144 }else{
145 System.out.println("cannot_solve!");
          1/ draw the maze
150 public void draw() {<br>151 b StdDraw.setPenCo
151 StdDraw.setPenColor(StdDraw.RED);<br>152 StdDraw.filledCircle(N/2.0 + 0.5.
               StdDraw.filledCircle(N/2.0 + 0.5, N/2.0 + 0.5, 0.375);153 StdDraw.filledCircle(1.5, 1.5, 0.375);
155 StdDraw.setPenColor(StdDraw.BLACK);
156 for (int x = 1; x <= N; x++) {
157 for (int y = 1; y \le N; y++) {
```

```
158 if (south[x][y]) StdDraw.line(x, y, x + 1, y);<br>159 if (north[x][y]) StdDraw.line(x, y + 1, x + 1,
159 if (north[x][y]) StdDraw.line(x, y + 1, x + 1, y + 1);
160 if (west[x][y]) StdDraw.line(x, y, x, y + 1);
161 if (east[x][y]) StdDraw.line(x + 1, y, x + 1, y + 1);
162 }
\begin{array}{c|c}\n 163 & & \\
 \hline\n 164 & & \text{S}\n \end{array}StdDraw.show(1000);
165 }
166
\frac{167}{168}168 private void pressAnyKeyToContinue()
\begin{array}{c|c} 169 \\ 170 \end{array} {
170 System.out.println("Press_any_key_to_continue...");<br>171 try
             171 try
172 {
173 System.in.read();<br>174 }
174 }
175 catch (Exception e)
176 {}
177 }
\frac{178}{179}// a test client
180 public static void main(String[] args) {
181 int N = 16; //Integer.parseInt(args[0]);
182 Maze maze = new Maze(N);
183 StdDraw.show(0);<br>184 maze.draw();
184 maze.draw();<br>185 maze.solve()
             maze.solve();
186 }
187
188 }
```